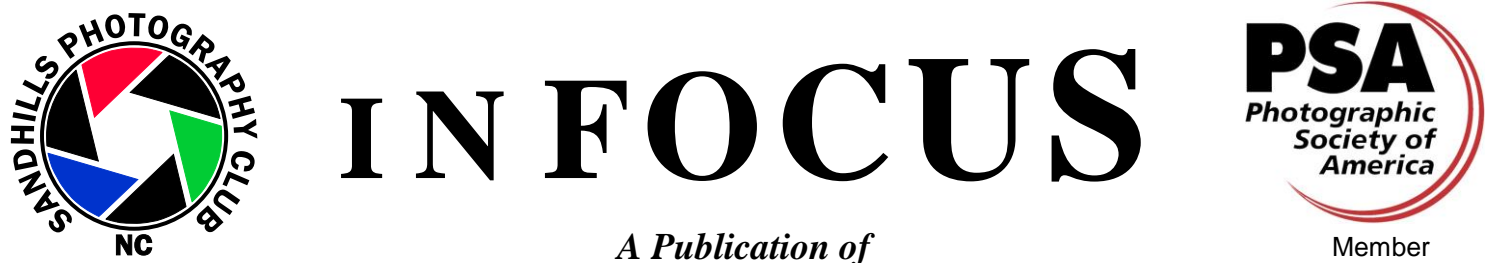

THE SANDHILLS PHOTOGRAPHY CLUB P.O. Box 763, Southern Pines, NC 28388 *Enriching Our World Through Photography*

VOL XXXI, NUMBER 1 [www.sandhillsphotoclub.org](http://www.sandhillsphotoclub.org/) MARCH 2015

#### **UPCOMING EVENTS**

**NEXT MEETING......................March 9, 2015**

**BOARD MEETING ..................March 12, 2015**

#### **PROGRAMS**

 **March 9....Vinny Colucci "Building Your Image Through the View Finder"**

#### **COMPETITIONS**

- **Flowers..........................April 13, 2015**
- **Golf..................................June 8, 2015**
- **Close Up CREATIVE ...August 10, 2015**
- **Farm Animals..............October 12, 2015**
- **Christmas......................December 14, 2015**

#### **EXHIBITIONS**

- **April 13-June 5 ...........Leath Memorial Library**
- **Ongoing:........................The Pierce Gallery**
- **Ongoing: .......................Quail Haven Village**
- **Fall: ................................SCC Exhibition**

#### **WORKSHOPS**

- **March 14...3rd Lightroom - Slideshow, 9-12, M. Owen (Note Change in Date)**
- **April 11......9-12, Preparing, Renaming and Submitting Photos to SmugMug, and Information about Monitor Calibration and Printer Profiles**

**SPRING FIELD TRIP**

**4/26-29 Beaufort, NC (see Bower or Fagan)**

## **PRESIDENTS NOTES,** *Dave Powers*

SANDHILLS PHOTOGRAPHY CLUB

The Sandhills Photography Club is off to a great start in 2015. We have had a very informative program and a great competition on the subject of "Winter". Two

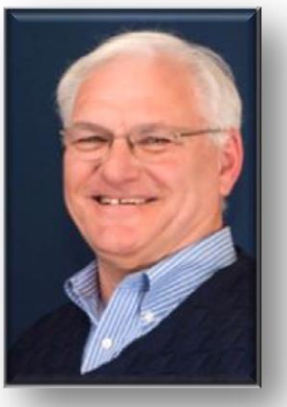

**DAVE POWERS**

informative workshops will have been conducted by the end of March. New members have joined at each of the 2015 meetings and I expect this to continue.

Your board is working hard to develop ideas and programs for our club. This board is comprised of members who want to keep our club as the premier photography club in North Carolina. Please take the opportunity to say thanks to your board members for their diligent work and ideas to improve our club.

One goal that we are giving emphasis to is to make new members and guests to feel welcomed by club members. We all remember our first visit(s) and how we were welcomed to the club. Let's make it a priority to meet and personally welcome 'new faces' at our club meetings.

We still need someone to lead our fall field trip. Based upon the response to our spring trip to

Beaufort, NC, there is great interest in spending time with fellow club members and capturing the images that are unique to an area. There are many places that would be exciting trips, such as Charleston SC, Richmond Va, Greenville/Spartanburg SC area, and the Columbia/Aiken SC area. **Bill Bower** and **Tom Fagan** have indeed set the bar high but every trip is unique. I know that Bill and Tom would love to share their ideas and experiences about leading a field trip. Let me know if you would be willing take leadership on this.

# **Opportunities For Learning More About Photography Or Just Working On Your Photography** *---COMPILED BY DAVE POWERS*

I have found some websites/workshops/photography opportunities that you might be interested in checking out**. None of these have any connection to our club and are presented only for your review.**

- 1. **Videos produced by The George Eastman House on "How Photos Were Made Through History from Daguerreotypes to Digital"**. This is from a website **[www.reframe.gizmodo.com](http://www.reframe.gizmodo.com/)** that I found on the Zite app. After seeing what early photographers had to do to produce images, I feel like I am cheating or taking the easy way out when all I have to do is press a button and then download the data. This is a great history of photography and how we got to the point we are today. I hope that you can download this with no difficulty because it is worth your time.
- 2. **Plant Delights Nursery** in the Raleigh area will host a workshop **on MACRO PHOTOGRAPHY,** presented by **Josh Taylor [\(www.joshuataylorphotography.com](http://www.joshuataylorphotography.com/)**) on **May 2, 2015** from 8:00 AM to 4:00 PM. The fee is \$170 and you can register, if interested, at [www.plantdelights.com.](http://www.plantdelights.com/) Our program coordinator contacted Mr. Taylor about a presentation to our club but his fees were considerably more that our budget could withstand.

**Plant Delights Nursery** will also have an open house on March 6-8, 2015 if you would just like to go and take photos of their wide array of plants and flowers. There is no charge and is one of only a few opportunities that they have to photography at the nursery. Again, go to [www.plantdelights.com](http://www.plantdelights.com/) if you are interested. This will be a great place to capture a winning image of "Flowers" for our next competition.

- 3. **Daniel Stowe Botanical Gardens** at 6500 S. New Hope Road in Belmont, NC will be hosting a workshop on "**Photographing Orchids** on **March 8, 2015 from 1:30 to 4:00 PM.** The presenter will be Dave Kelly of DEK Photography [\(www.dekphotography.com\)](http://www.dekphotography.com/) The fee for this program will be \$46 and you can register at [www.dsbg.org](http://www.dsbg.org/) or call 704-829-1294.
- 4. **"Wings over Wayne Airshow will be held May 16-17 at the Seymour Johnson AFB in Goldsboro.** This is a free show that will feature the **Air Force Thunderbirds,** precision flying team. Their show will begin at 3:30 PM but gates will open at 8:00 AM for the other exhibits of fighter jets, and other military equipment. This display is rarely open to the public but if interested, I promise it will be an exciting day. Go to "[http://wingsoverwayneairshow.com](http://wingsoverwayneairshow.com/)" for more information.
- 5. **ROCKY MOUNTAIN SCHOOL OF PHOTORAPHY** is holding a weekend workshop of one or two days in Raleigh, NC on April 11-12, 2015. The cost for the two day event is \$159. Go to [www.rmsp.com/weekend](http://www.rmsp.com/weekend) for more information.
- 6. There is a photo contest being held by the Coastal Review Online. This is a joint effort by the Emerald Isle Realty and the Coastal Review organization to promote the 20 coastal counties of North Carolina. A photo that captures the essence of Coastal NC may be submitted each week, with the weekly winners being judged at the end of the year. Prizes range from \$450 for first place to \$50 for three honorable mentions. The counties include the counties that the spring field trip will be visiting in April. Go to [www.coastalreview.org](http://www.coastalreview.org/) for information on submittal if you are interest in participating. This information came to the club and I thought it might be of interest to those who will be joining our spring field trip to Beaufort.

# **PROGRAMS,** *Tom Fagan*

# *March 9th Speaker*

# **Vinny Colucci - "Building Your Image Through the View Finder"**

**Presenter and award winning photographer Vinny Colucci has been an active photographer since 1979 and a shooting professional** 

**since 1995. He has photographed North Carolina to the west coast and north to the Canadian Rockies. Along with his wife Annette, Vinny conducts nature and wildlife photography workshops throughout the year.**

**Vinny is an active outdoorsman and a member of Nikon's Professional Services and Wimberley** 

**Professional Services as well as a sponsored Gura Gear Photographer. He as images appearing in multiple publications, including Nature Photographer Magazine, New Bern Travel Magazine Microwave Journal, and various other publications. He has also authored and co-authored multiple books.**

**His speaking engagements have included Popular Photography Magazine, as well as presented at Recreational Equipment Inc. (REI), St Augustine Photo & Birding Festival, Orlando Wetlands Festival, and several Universities around the country.**

# **Educate - Inspire - Entertain**

## **SANDHILLS PHOTOGRAPHY CLUB'S WEBSITE** WWW.SANDHILLSPHOTOCLUB.ORG

## Website

Under the Competition tab there is a tab for Competition Photography. On this page you can view a slideshow of last month's "Winter" competition as well as other past competitions. There is also a button with a slideshow of all available past image awards.

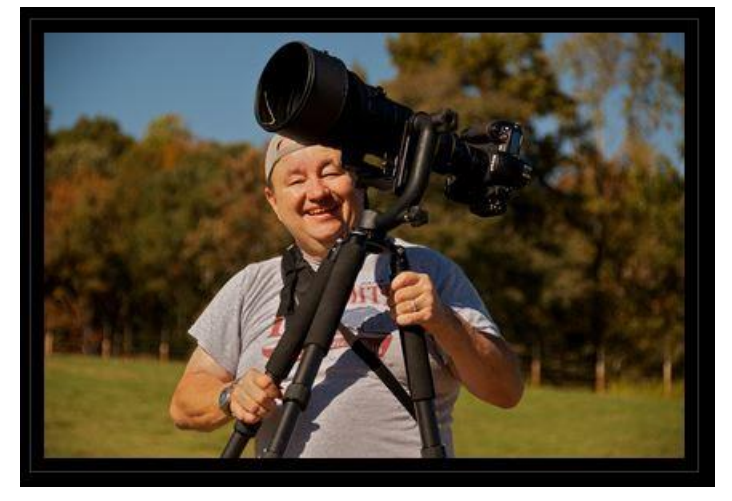

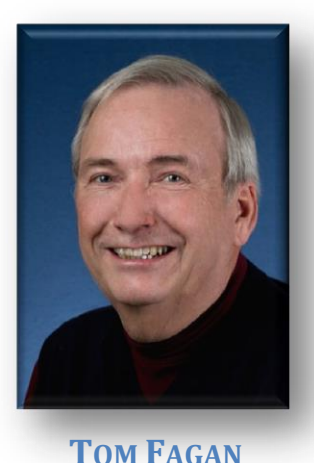

# **WORKSHOPS***, Linda Piechota:*

**If you would like for the club to have a workshop on a specific subject, please email Linda Piechota, [lp7611@embarqmail.com.](mailto:lp7611@embarqmail.com)** 

 **LIGHTROOM SLIDESHOW MODULE: NOTE**: Due to a conflict, the date of the Lightroom workshop will be March 14 rather than March 21. Same time, same place.

The third **Lightroom workshop** will be held on **Saturday, March 14**, from **9-12**, presented by Marilyn Owen, at the SCC Horticultural Center, Visitors Center. Based on the responses from the participants in the other LR

workshops, this one will be on the Slideshow module, walking through the process of creating a slide show from within LR and then exporting it for sharing. This will include setting backgrounds, adding text and information, timing the transitions, and adding music. If the workshop runs short, we will have a general LR question and answer session. If you want to work along with the presentation, bring your laptop with LR installed, and have 10-20 images assembled into a LR Collection to make into your own slide show.

 **PREPARING, RENAMING AND SUBMITTING PHOTOS TO SMUGMUG, AND INFORMATION ABOUT MONITOR CALIBRATION AND PRINTER PROFILES**

Workshop **April 11, 9am-12 Noon**, SCC Horticulture Welcome Center. *More information* will be in the next newsletter and at the March Club Meeting.

# **EXHIBITIONS,** *TOM REEDY*

The Leath Memorial Library in Rockingham, NC, will be holding an exhibition featuring Photography and Digital Art. The exhibition will run from April 13th to June 5th with an opening reception on April 13th from 4:30 to 6:30 pm. The library would love to have our Sandhills Photo Club members participating in this exhibition. Our entries can be for sale or for exhibition only. Here are the details.

- **When:** April 13th to June 5th
- **Submit artwork**: March 30<sup>th</sup>, 2:00 to 4:30 pm
- **Where:** Calvin Little Room, Leath Memorial Library, Rockingham, NC
- **Opening reception:** April 13th, 4:30 to 6:30 pm
- **Library contact:** Pat Halligan, 410.596.2770

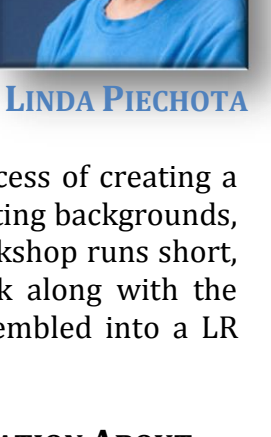

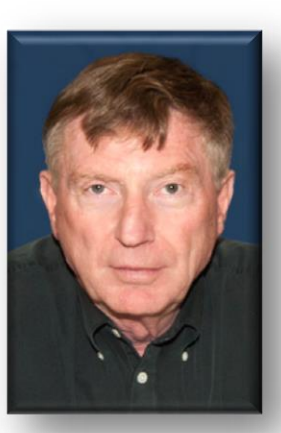

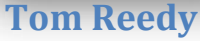

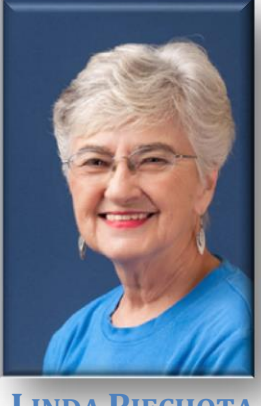

**TREASURER'S REPORT** *– Joanne Lentz*

Winter, what a great competition!! I wish I could have been there to see the photos in person, but I was in the midst of whiteouts in upstate New York. However, if you miss seeing a competition like I did, you can go online to our website and see all the entries.

As of the February meeting there were 87 paid and 5 honorary members. Three guests attended the meeting and one of them, **Jacqueline Bryan**, has since joined the club. Jacqueline uses a Canon Powershot SX700 HS to shoot nature, landscapes and just about everything outdoors. She is looking forward to learning more about photography and participating in our competitions. Jacqueline learned about our club from an article in the Pilot and our website. Please welcome Jacqueline when you see her at the next meeting.

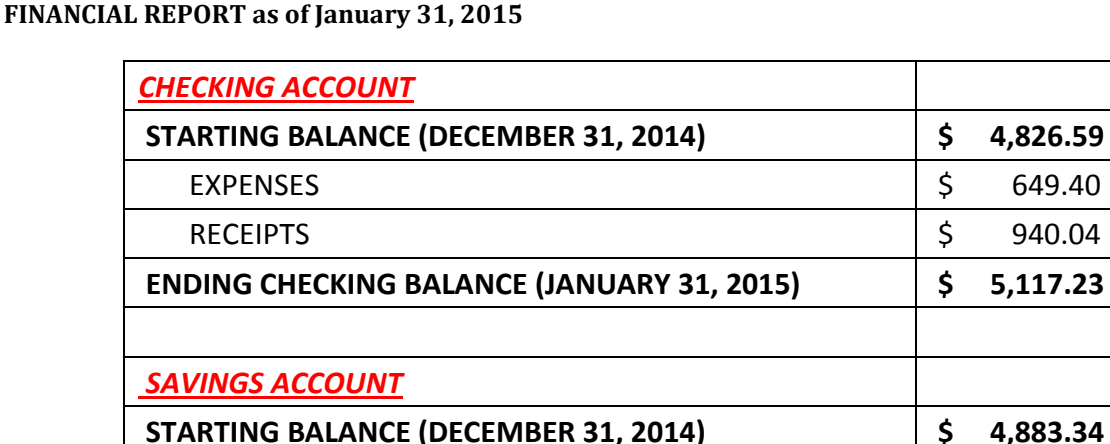

INTEREST  $\begin{array}{ccc} \vert & \zeta & \hspace{1.5cm} 0.12 \end{array}$ **ENDING SAVINGS BALANCE (JANUARY 31, 2015) \$ 4,883.46** 

**TOTAL FUNDS (JANUARY 31, 2015) \$ 10,000.69** 

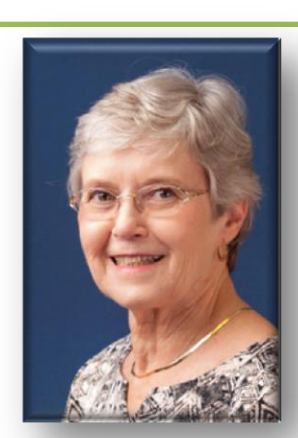

**JUDY NAPPI**

**JOANNE LENTZ**

# **A NOTE FROM AL REEDER**:

Here is the updated link to the **2015 MEMBERS** book. Please click on the link below and then click on the SPC logo and then use your arrow keys. *Enjoy, Al*

Click Here  $\rightarrow$  **SPC MEMBERS PHOTO BOOK** 

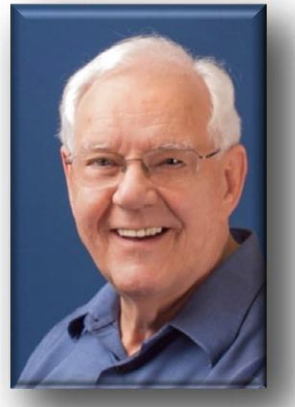

**AL REEDER**

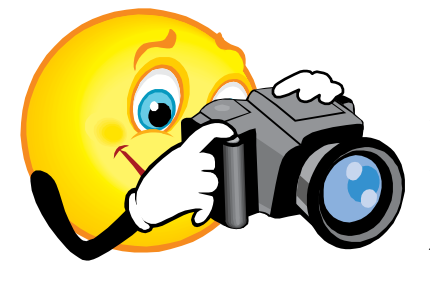

# **COMPETITIONS,** *SCOTT DUVALL, CHAIRPERSON*

The first competition of 2015 was held on February 9th. The topic was "WINTER". The judge was Nancy Rawlinson from Eye Candy Gallery in Southern Pines. Fourteen members submitted 26 images in Class "A". In Class "B", 12 members entered 21 images.

In Class "A", the winners were as follows: First Place Debra Regula for "Ice Cold"; Second Place John German for "2nd Tundra Swan at Pungo"; Third Place Lois Pollard for "3rd Santa Fe Snow"; Honorable Mention Kathy Green for "First Snow"; Honorable Mention Grace Hill for "Snow on the Watauga"; and Honorable Mention Neva Sheve for "Snow Covered Steps".

In Class "B", Tobé Saskor won First Place for "Icy Sunset" and Second Place for "Glacier Hikers"; Pat Anderson took Third Place for "Perito Merino"; and Honorable Mentions were won by Jo Ann Sluder with "Path of Shadows" and Marti Derleth for "Ice in the Pines".

The winning images have been published in this edition of the Newsletter. Also, courtesy of Al Reeder, we have pictures of the winners with their ribbons. They are from left to right: Class "A" Debra Regula, John German, Grace Hill, Kathy Green and Neva Sheve (missing is Lois Pollard); Class "B" Tobe' Saskor, Marti Derleth, Jo Ann Sluder and Pat Anderson.

The next competition will be held on Monday night, April 13, 2015. The topic will be "FLOWERS". Details about this competition can be found on the Club's website at sandhillsphotoclub.org.

**CLASS "A" DEBRA REGULA,JOHN GERMAN, GRACE HILL, KATHY GREEN AND NEVA SHEVE (MISSING IS LOIS POLLARD)**

**CLASS "B" TOBE SASKOR, MARTI DERLETH, JOANN SLUDER AND PAT ANDERSON**

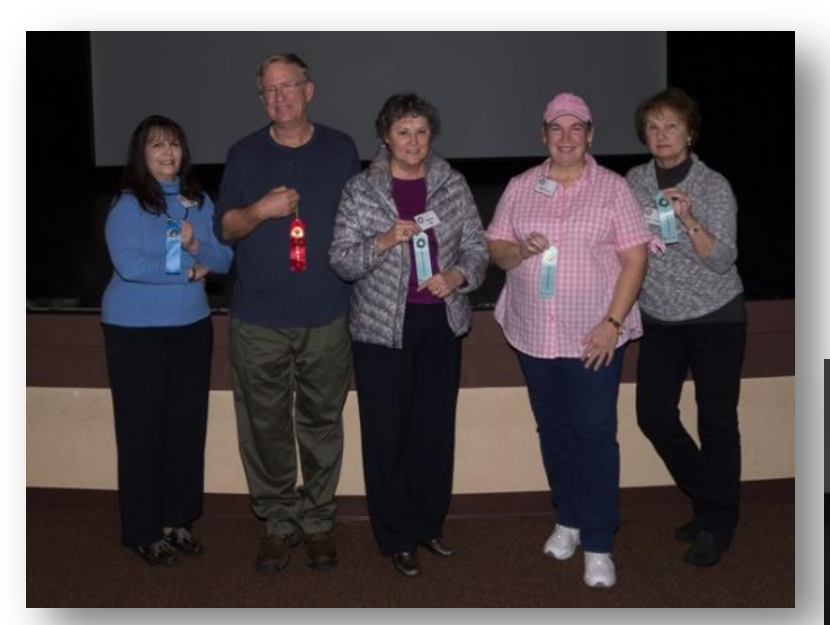

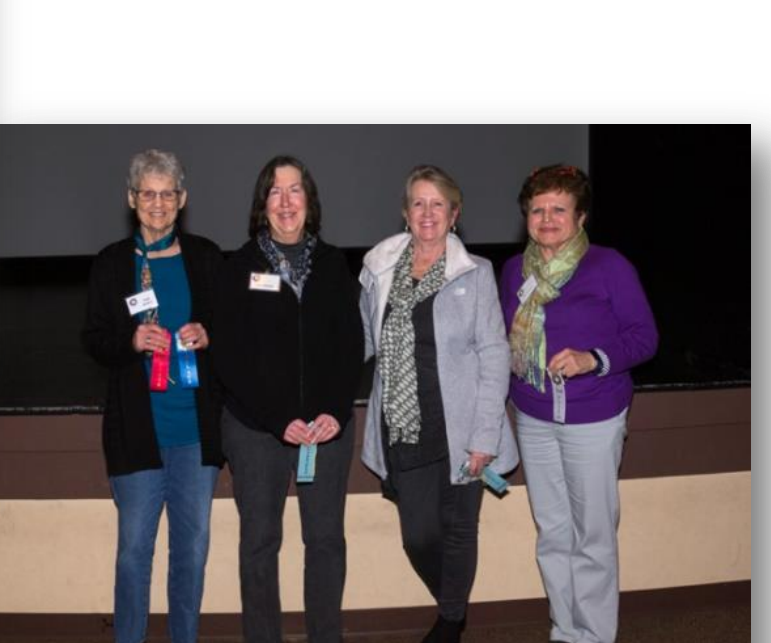

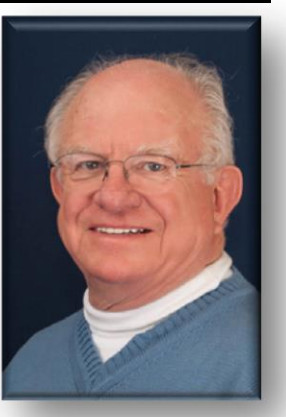

#### **1ST PLACE – DEBRA REGULA – ICE**

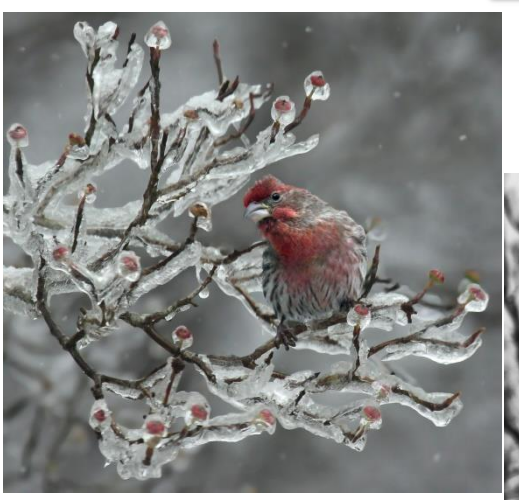

"WINTER"

**2ND PLACE – JOHN GERMAN – TUNDRA SWANS AT PUNGO**

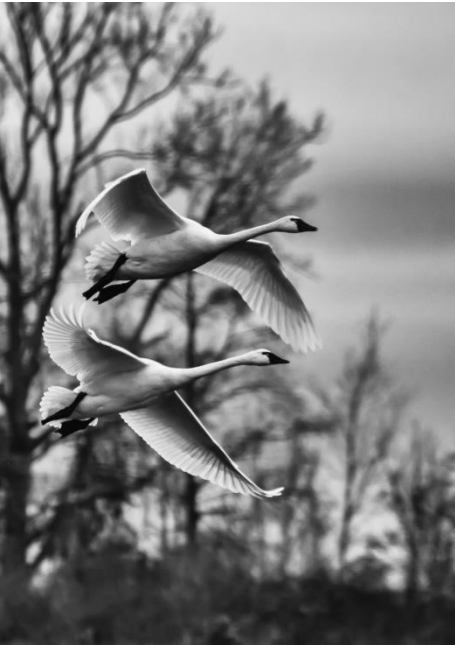

**CLASS A WINNERS <sup>3</sup>RD <sup>P</sup>LACE – <sup>L</sup>OIS POLLARD – <sup>S</sup>ANTE FE SNOW**

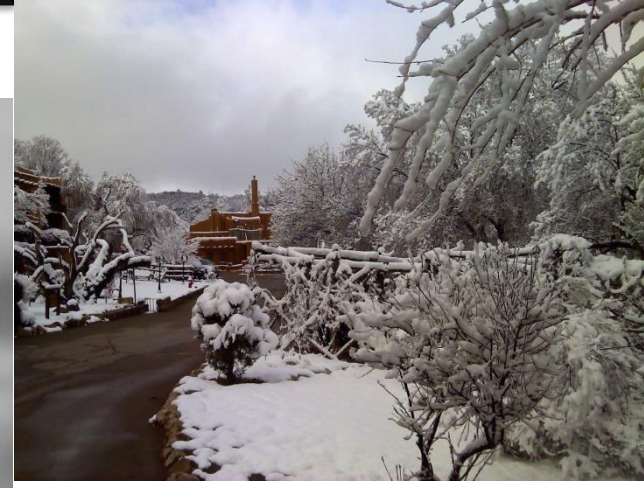

**HM – Grace Hill – Snow on the Watauga**

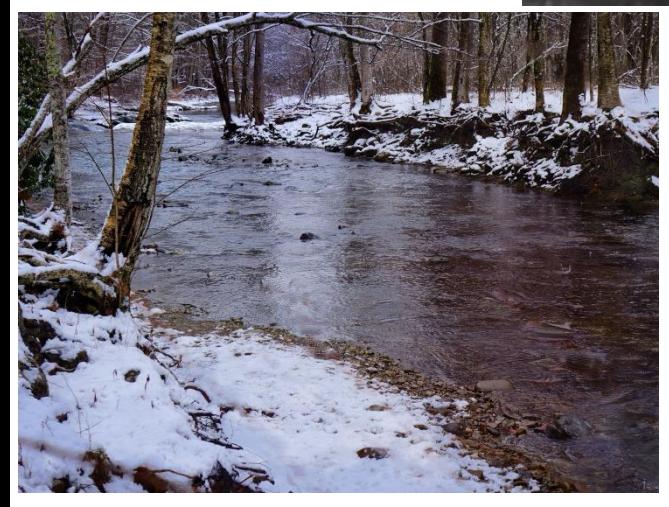

**HM – Neva Scheve – Snow Covered Steps**

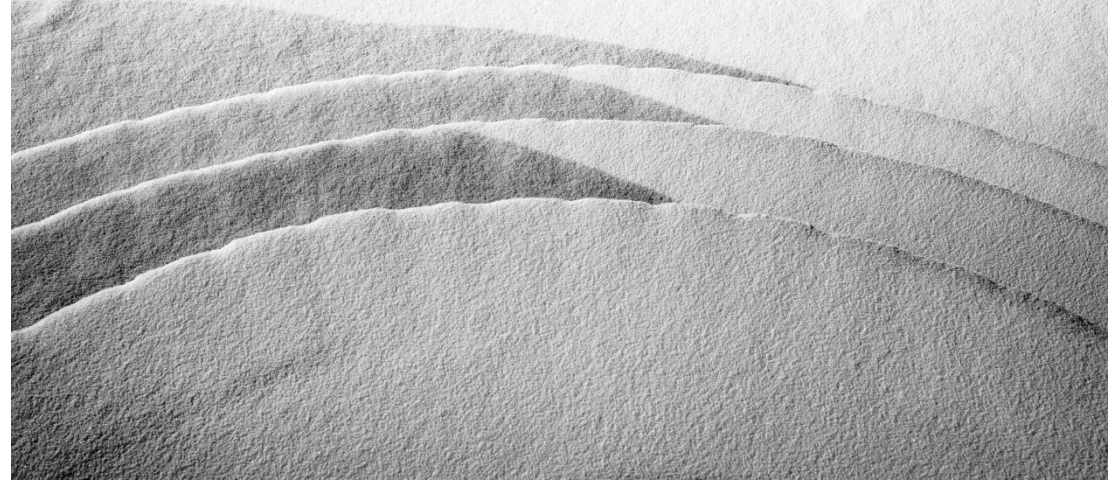

**HM – First Snow – Kathy Green**

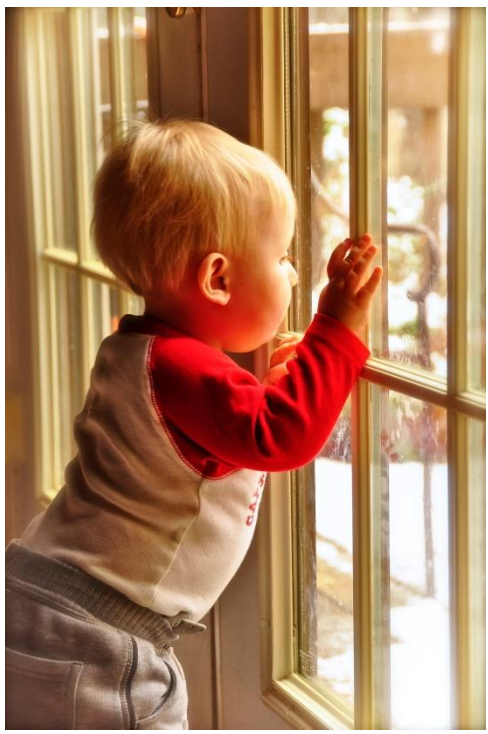

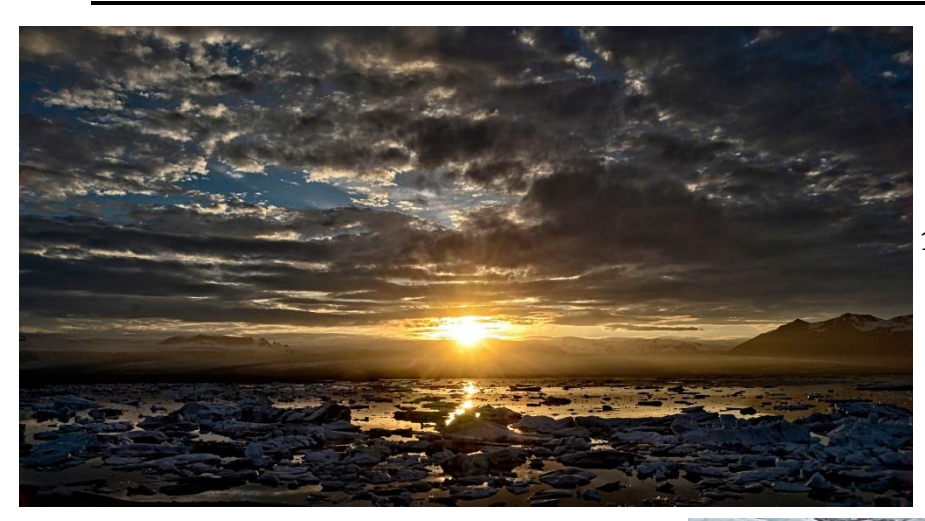

# **CLASS B WINNERS**

#### **1st Place – Tobé Saskor - Icy Sunset**

**2nd Place – Tobé Saskor – Glacier Hikers**

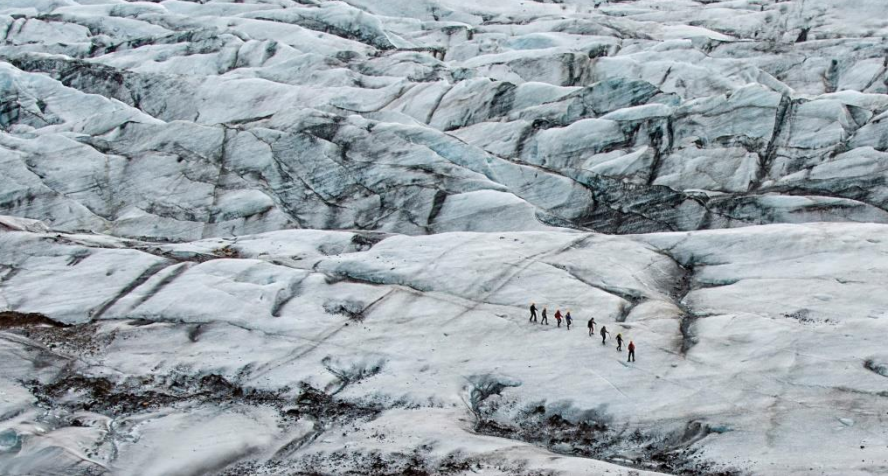

**3rd Place – Pat Anderson – Perito Merino**

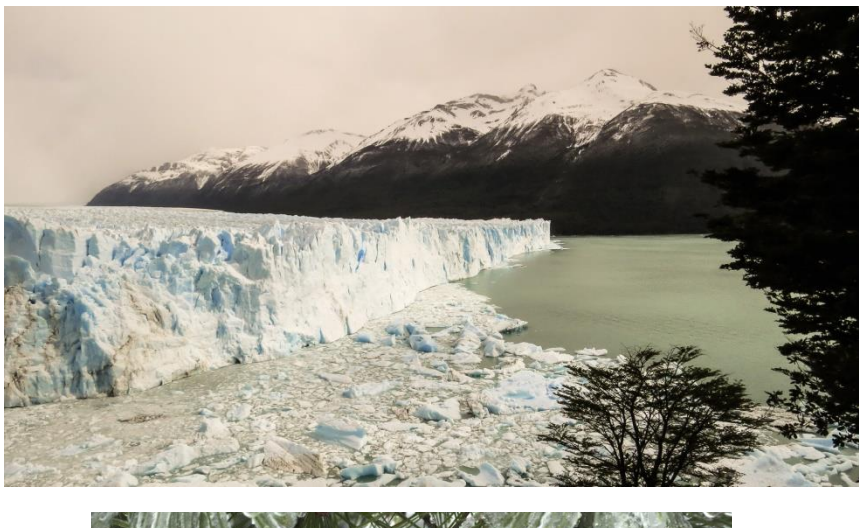

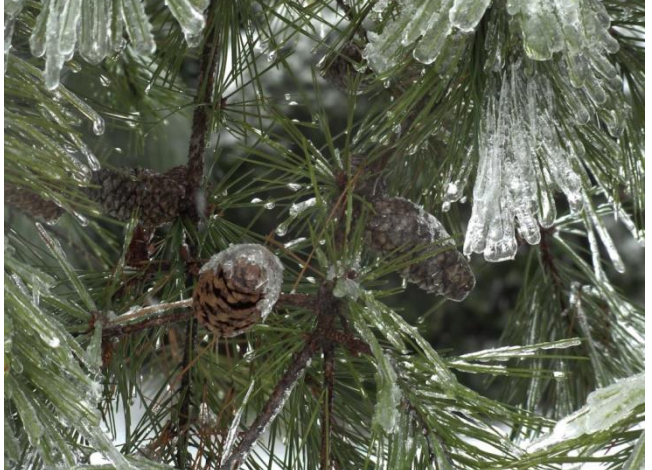

**HM – JoAnn Sluder- Path of Shadows**

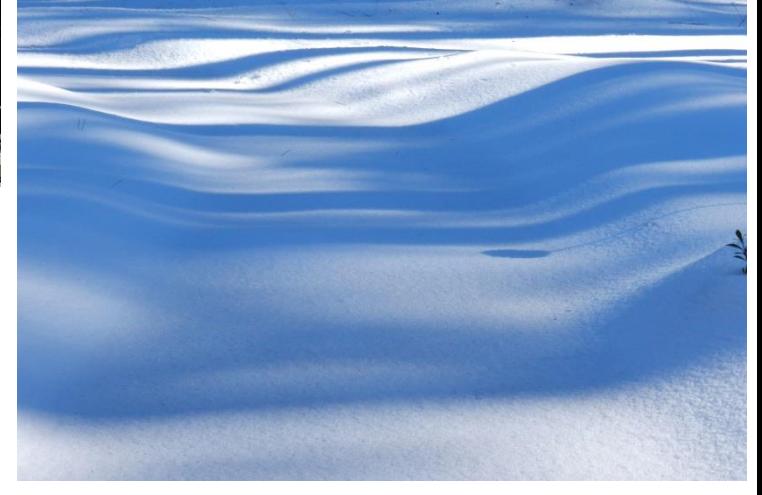

**HM – Marti Derleth – Ice in the Pines**

## **DODGING AND BURNING,** *submitted by Marilyn Owen*

During the competition at the meeting, several times the judge mentioned "dodging" and "burning." Some of the members may not be familiar with these terms from the antiquity of the darkroom, but the terms continue to be used with digital post-processing and can be very helpful in making your images the best they can be. The only way that I can remember which is which, is that the initials are reversed: *Dodge Brightens* an area, and *Burn Darkens* an area.

Reverting to the darkroom once more, think about the black and white negatives that we were probably familiar with. In the darkroom, when the light from the enlarger passes through the white (clear) areas of the negative and falls on the photographic paper, that causes the area to be black in the final print. No light passes through the black areas on the negative, so those areas of the print are white. In similar fashion, lighter gray areas in the negative produce darker gray areas in the print, while darker gray areas in the negative produce lighter gray areas in the print. In other words, the more light that reaches the paper, the darker the area of the print.

If one wanted a dark area to be lighter, the solution was to block some of that light from getting to the paper. Typically a small piece of appropriately shaped stiff paper on a wire was used to block the light between the enlarging lens and the paper. This piece of paper was kept in motion to prevent a sharp shadow on the paper. This was "dodging" the light, and therefore made the area lighter. Similarly, if an area needed to be darker than it would be normally, the rest of the image was blocked with a sheet of stiff paper with a hole in it so that more light could be "burned" through the hole onto a small selected area of the paper.

Needless to say, the entire process is much less painful with digital post-processing. Photoshop and Elements both contain a Dodge tool and a Burn tool. These tools are used like brushes, where the brush can be resized as needed, feathering (softening of the edges) can be controlled, and even the opacity can be set low so that the change is gradual depending on how many times the brush/tool is passed over an area. In Lightroom, one uses the adjustment brush to target the specific area, again being able to control size, feathering, and opacity, and then one can change the exposure up or down to effect the change. But with Lightroom, once the area is identified, adjustments other than just exposure can be used instead or in addition – for instance, reducing just the highlights or increasing just the shadows and not the entire range of tonal values within the targeted area.

# **RESULTS OF A QUICK/SHORT SURVEY OF PHOTO CLUB MEMBERS AT THE FEB. 9 MEETING,** *submitted by Jill Margeson***:**

- 1. Where do you get larger prints made?
	- o [mastercolorlabs.com](http://mastercolorlabs.com/)
	- o [mpix.com](http://mpix.com/)
	- o [bayphoto.com](http://bayphoto.com/)
	- o shutterfly
	- o Walgreens (smaller snapshots)
	- o *Eye Candy Gallery* and Frank Pierce in Southern Pines (He can help make adjustments to your photo if necessary)
- 2. Can anyone recommend a point and shoot camera?
	- o Panasonic Lumix
	- o I love my Sony
	- o Nikon Coolpix
	- o Canon Powershot (comment from one person that directions are harder to understand)
	- o I would look for at least 16 megapixels and camera with at least 200mm zoom.
	- $\circ$  I would try the camera outside to check if the monitor is easily seen in daylight.
	- o Decide if you want a model with a view finder-harder to find.

**WWW.Recipentist** 

### **RECIPE OF THE MONTH** *by Bill Sheppard*

# **PEANUT BUTTER BALLS**

- 4 full sheets graham crackers
- $\bullet$  1/4 tsp. salt
- 1/2 cup peanut butter smooth or crunchy
- 2 tab. honey
- 12 oz. semisweet chocolate chips
- 4 oz. Paraffin wax

Process graham crackers in processer to make crumbs. Put in bowl and stir in salt, peanut butter, and honey…..Mix until smooth.

Chill for 10 minutes.

Line a plate with plastic wrap. Use a measuring tablespoon to scoop out mix and roll into balls. Chill, while melting chocolate.

Use a double boiler to melt chocolate and Paraffin. Place chocolate and Paraffin in top of double boiler. Melt on medium heat.

Dip balls in chocolate, and place back on plastic wrap. Keep cool.

# **HINTS,** *by Bill Sheppard*

#### **IT MIGHT NOT FELL LIKE IT BUTTTTTT SPRING IS ALMOST HERE**

The migratory birds will be headed north soon: the cedar wax wing, Grosbeak and robins, and also you migratory water fowl will be stopping and resting a few days. This will give you a chance to line up a good place to get into to set up your shots. Understanding the feeding habits and resting habits of birds and animals will help you a lot in making your trips and locations. If you are going to get shots of bent, leaning or narraled trees you need to get them soon because it won't be long and the leaves will be out and you can't see the shapes you want.

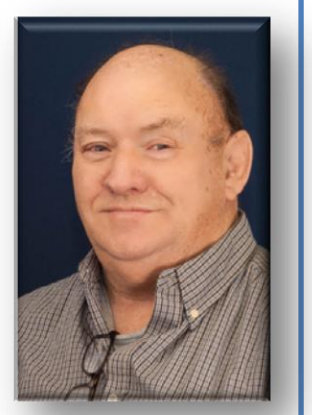

**Bill Sheppard**

Check with your local wildlife people, and check with Tom Reedy, our in house wildlife club director.

IN GOD WE TRUST……..GOD BLESS THE U.S.A.

Bill.

**SANDHILLS PHOTOGRAPHY CLUB** PAGE **11** OF **13 MARCH 2015**

**February 2015 Meeting Images by Al** Reeder

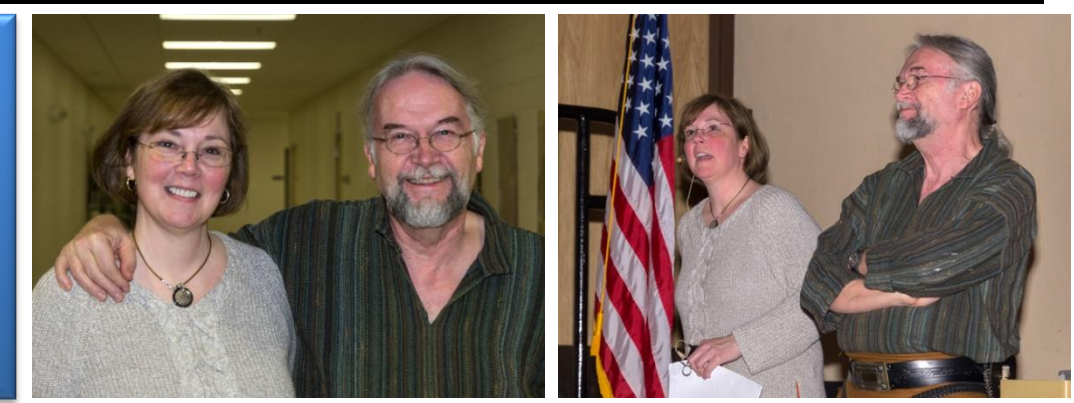

*Nancy Rawlinson and Frank Pierce*

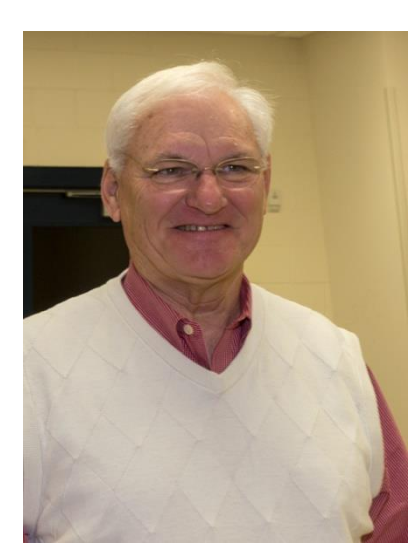

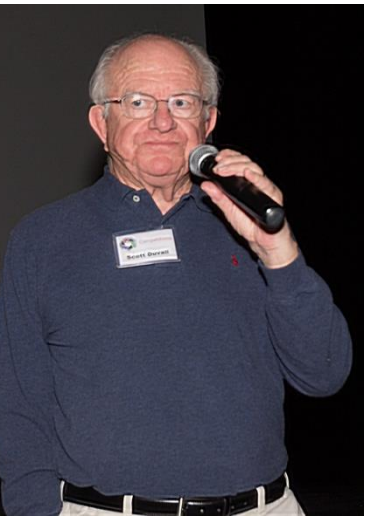

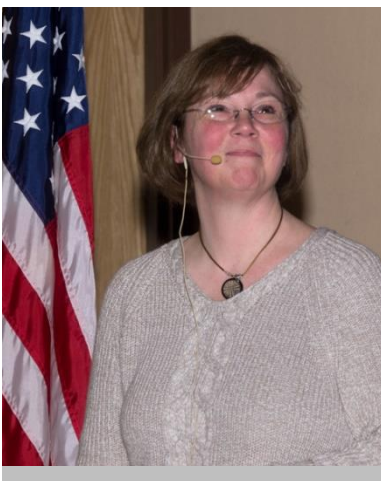

*Judge Nancy Rawlinson*

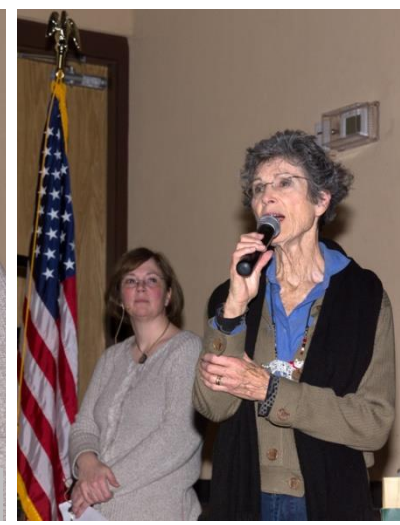

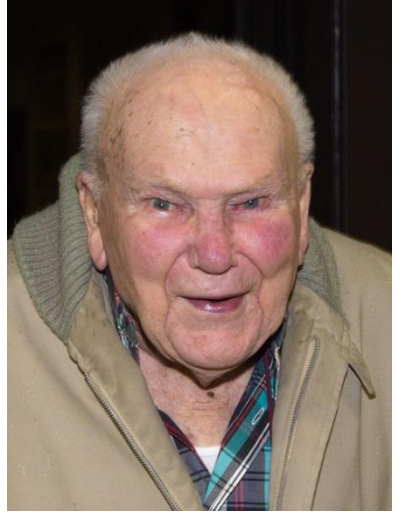

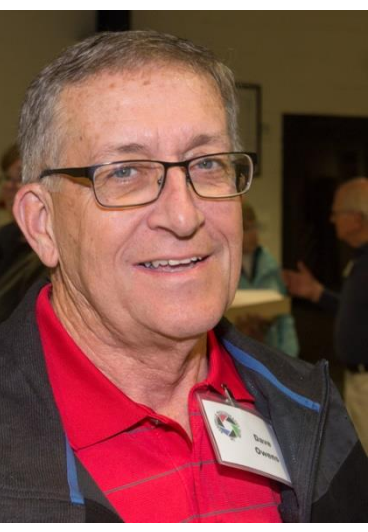

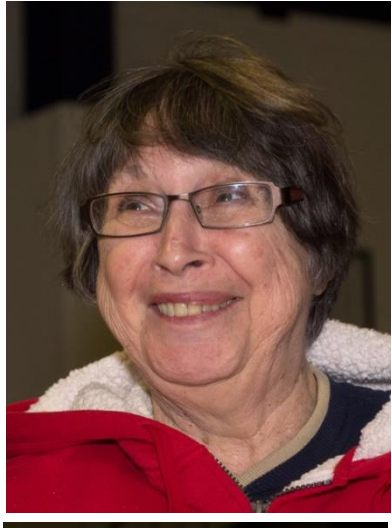

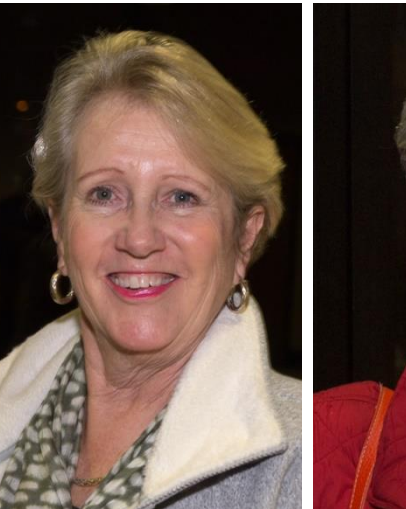

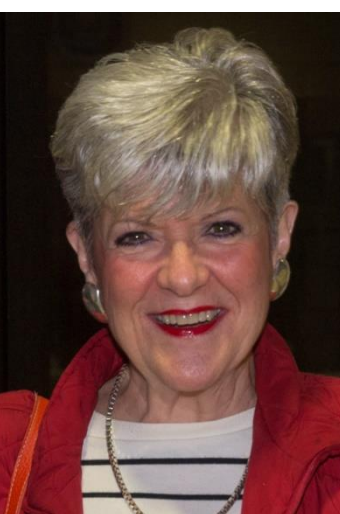

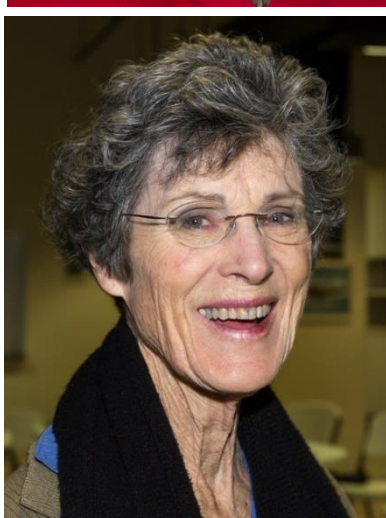

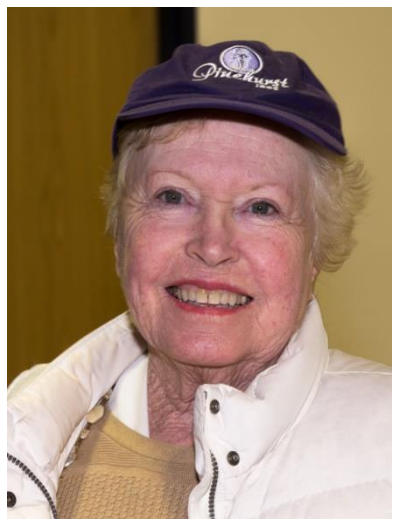

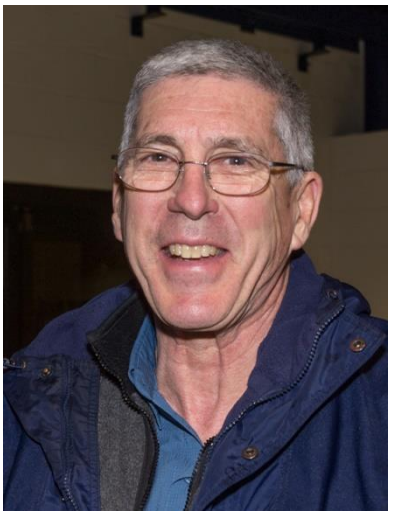

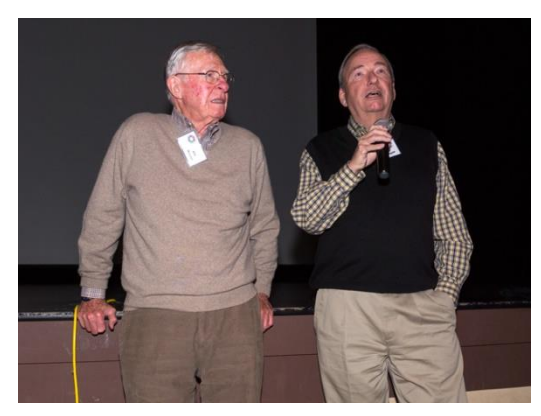

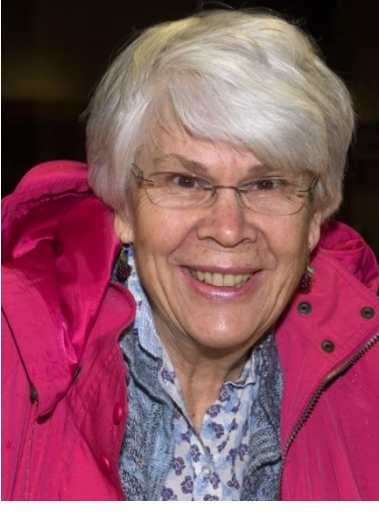

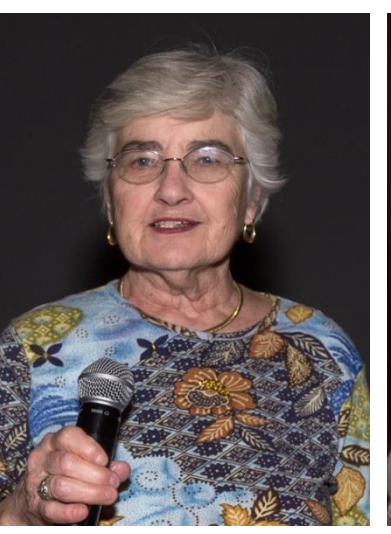

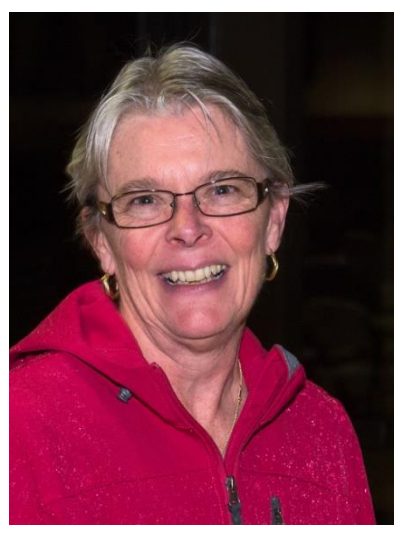

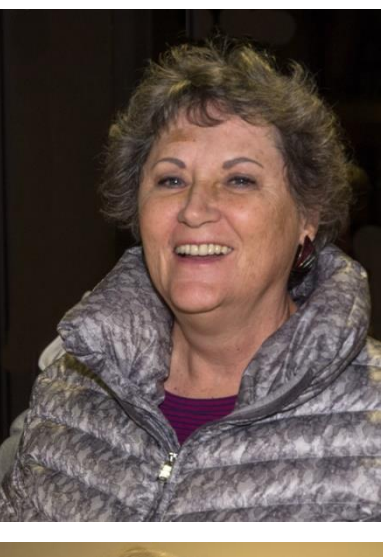

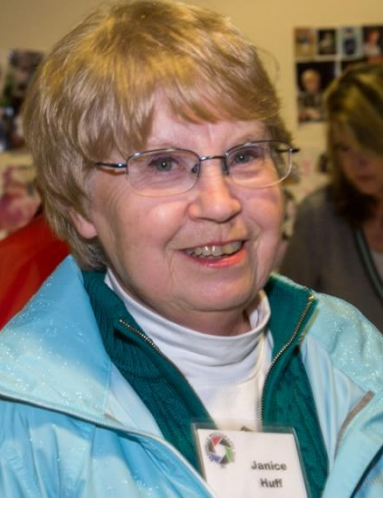

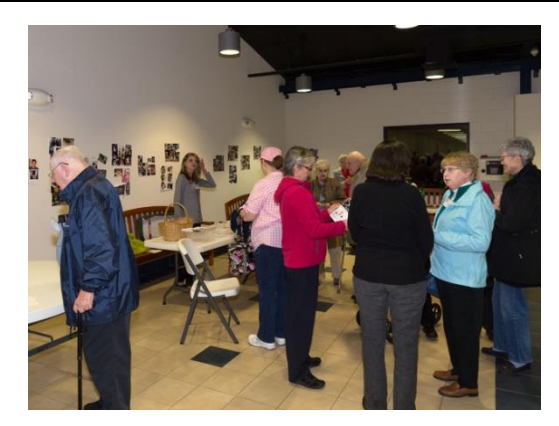

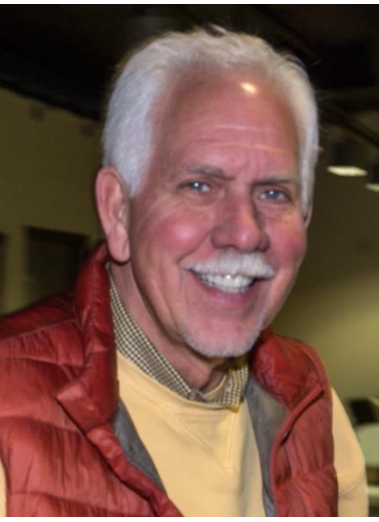

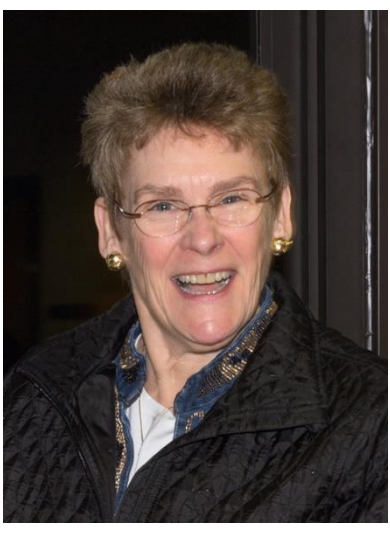

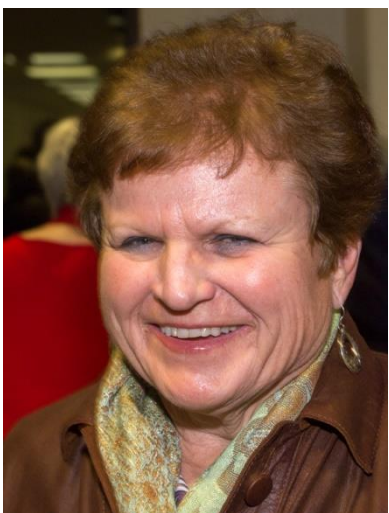

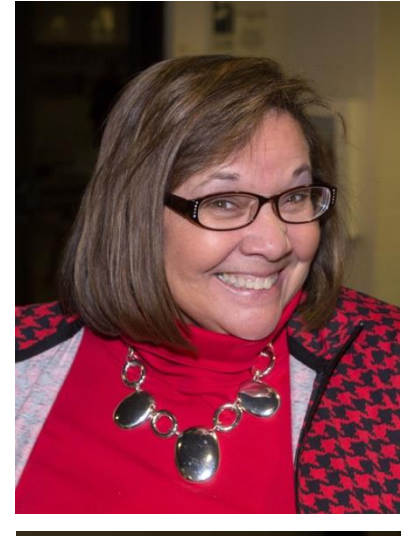

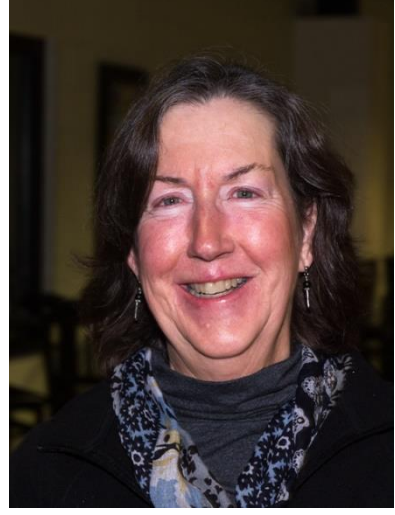

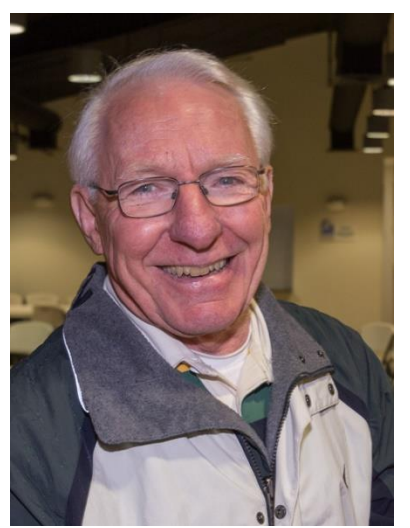

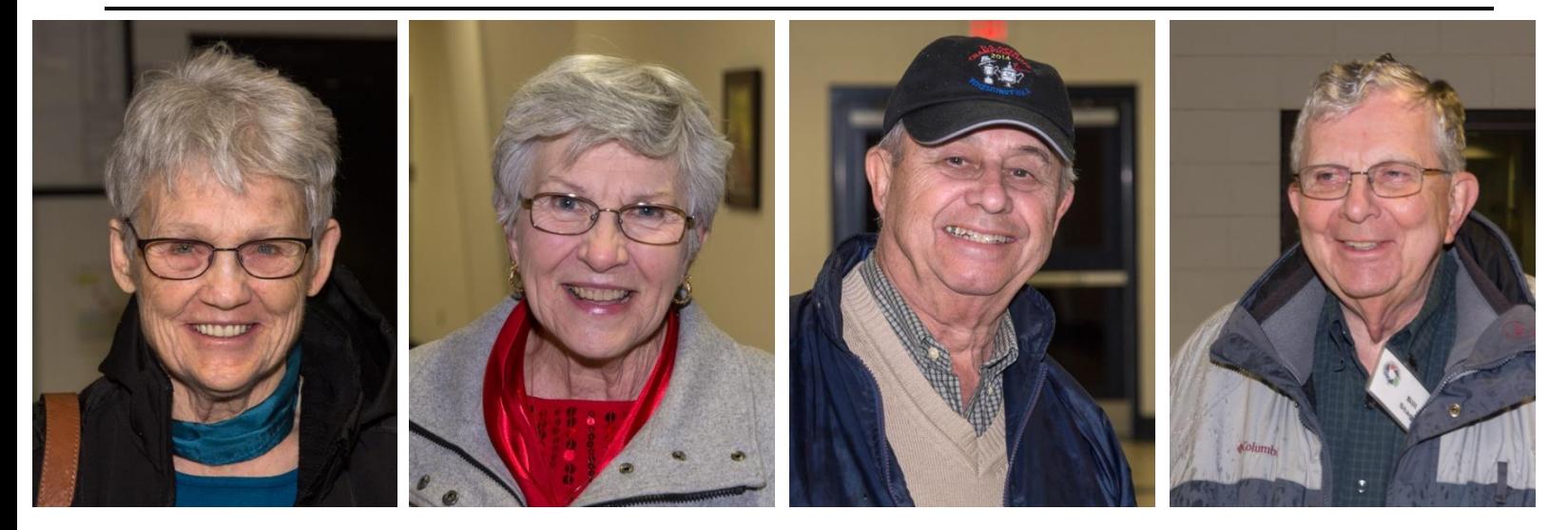

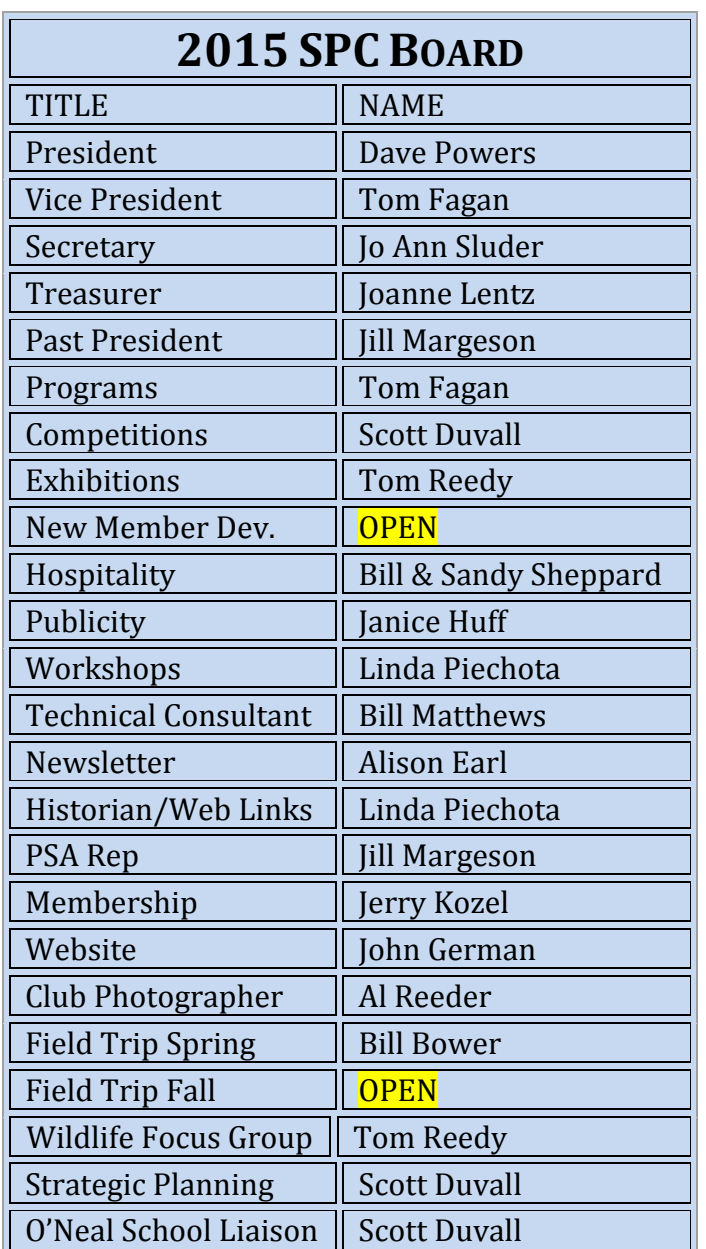

# **KNOW YOUR BOARD OF D**I**RECTORS 2015**

**Dave Powers**

**DAVE POWERS TOM FAGAN**

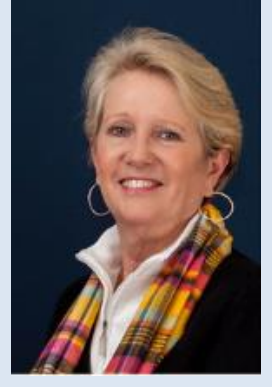

**Jo Ann Sluder**

**Tom Fagan**

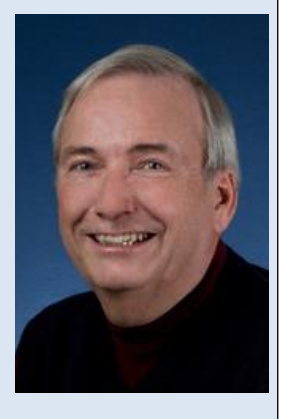

 **PRESIDENT VICE PRESIDENT JO ANN SLUDER JOANNE LENTZ SECRETARY TREASURER**

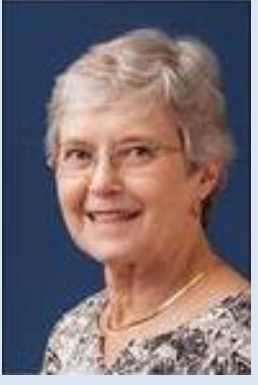

**Joanne Lentz**